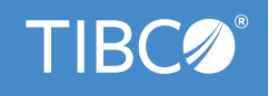

# **TIBCO® Order Management**

# **Release Notes**

Version 5.1.0 February 2021

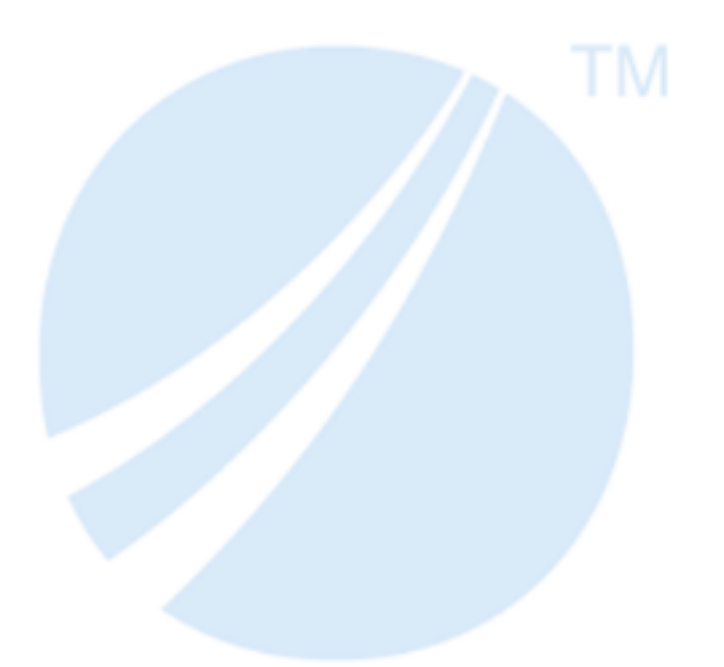

Copyright © 2010-2021. TIBCO Software Inc. All Rights Reserved.

# **Contents**

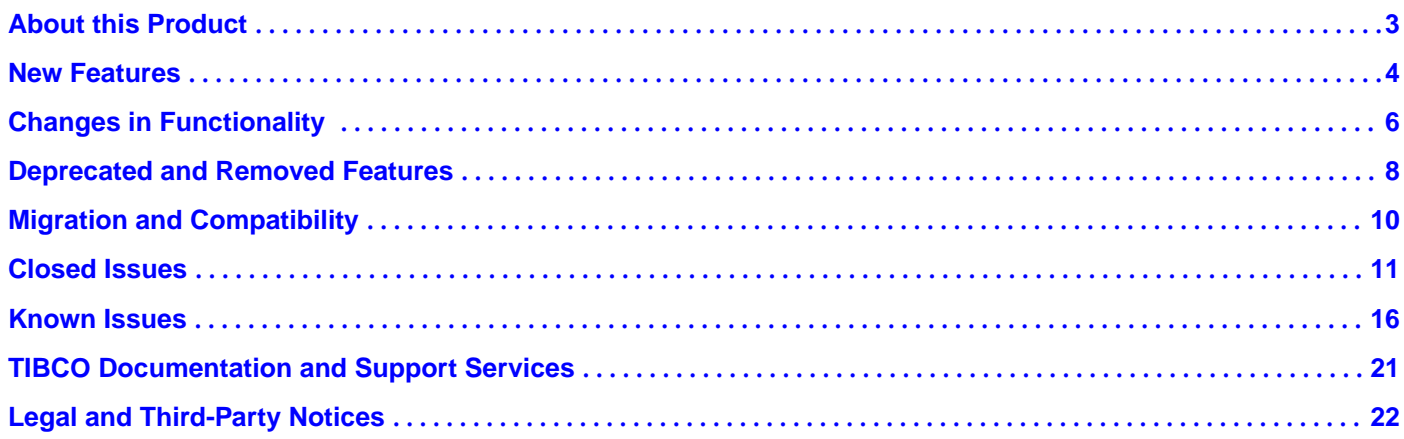

### <span id="page-2-0"></span>**About this Product**

TIBCO Order Management is an elastic, catalog-driven order management system for digital service providers. It accepts orders from any customer engagement system and orchestrates the tasks required for fulfilling the orders.

TIBCO Order Management is the next generation of TIBCO® Fulfillment Order Management and partially replaces the old product. To better align TIBCO Fulfillment Order Management with market demand, the product's capabilities have been reorganized into two new products: TIBCO® Order Management and TIBCO® Offer and Price Engine.

### <span id="page-3-0"></span>**New Features**

The following features have been added in this release of TIBCO Order Management.

#### **REST APIs with Swagger**

REST endpoints for all the order management services are introduced in this release of TIBCO Order Management.

TIBCO Order Management REST APIs are now integrated with the Swagger, providing a browser-based test client to visualize and try out the APIs. The support for Swagger JSON is also added. You can use the Swagger JSON file for information such as the available endpoints, operations on each endpoint, input and output parameters for each operation and authentication methods.

For the steps to access the Swagger UI to test the REST APIs and for information on the Swagger JSON, see *TIBCO® Order Management Administration* guide.

#### **Support for TM Forum Compliance Request**

TM Forum compliance request is fulfilled through TM Forum Adapter. TM Forum Adapter is an implementation for TMF622 API specification, which acts as a bridge between the TM Forum Specification and TIBCO Order Management.

#### **In-Memory Cache**

In-memory cache is introduced to improve the performance of Order Management. In TIBCO Order Management 5.1.0, you can use any of the following in-memory caches:

- Redis
- Oracle or PostgreSQL

#### **TIBCO FTL for notification**

Support for TIBCO FTL for order management of out-bound notification is implemented.

#### **User Creation Service**

Through REST API (endpoint as http://localhost:9091/v1/create), you can create and modify a user and its details.

#### **User Log in with Configurator**

Now users can also log in with Configurator unlike before only administrator could do it.

#### **Disable Secure API**

You can disable the secure API property to bypass authentication.

#### **Archival Service**

Archival Service acts as the data backup for Orchestrator and it uses FTL messages to achieve this. For every status change in the order, Orchestrator sends a FTL message. Archival receives that message and save the required information in a database. After the order reaches final state, it gets entire order information (such as order data, plan data, audit data) and saves it in the database. It exposes REST HTTP GET services to read this information. The Order Management System UI contacts Archival to get the information it requires.

#### **Order Migration Service**

Order Migration Service performs migration of orders from data source of Order Management - Long Running 5.0.0 version to Order Management 5.1.0 version. For the non-final state orders, the data are migrated to both Archival database and Redis database. Further requests to process these orders are sent to Orchestrator. The orders in the final state are migrated only to the Archival database.

**5**

## <span id="page-5-0"></span>**Changes in Functionality**

The following functionality and features have been changed in this release of TIBCO Order Management.

#### **Order Management Performance Improvement**

Order management performance has been improved by implementing the in-memory data structure store Redis and by optimizing order processing.

#### **Configurator and Configuration Service**

Configuration changes are sent to the Configurator, and the configuration properties of all the services are saved in the configuration and app\_properties tables.

Whenever a service is up, a request is sent to the Configuration service, which provides the required bootstrap properties to start the service.

#### **REST APIs in Catalog-Service for purging models**

REST APIs are added in Catalog-Service to purge actionmodels, planfragmentmodel, and productmodel from Database or cache.

#### **Changed or Modified Services/Functionality**

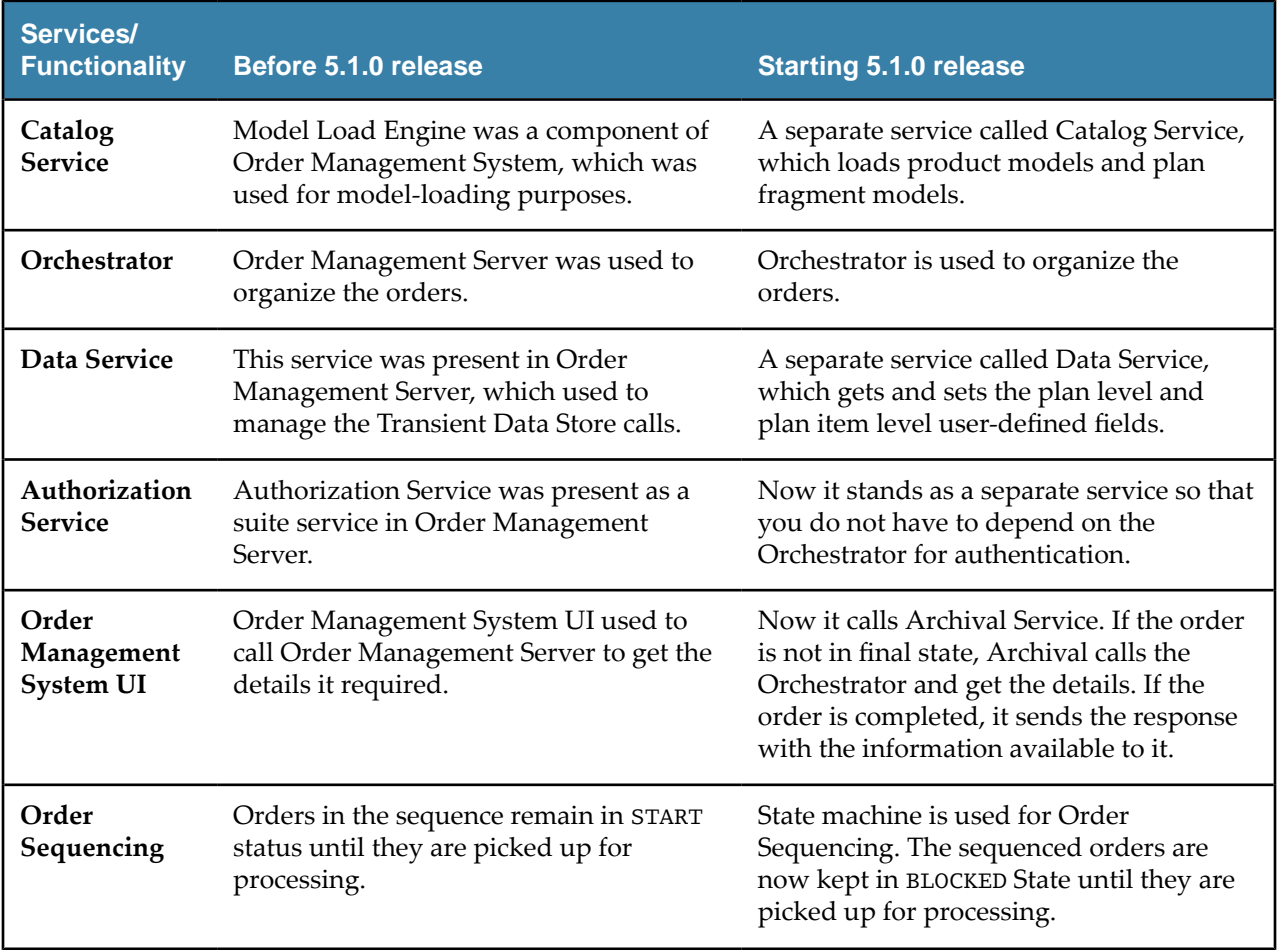

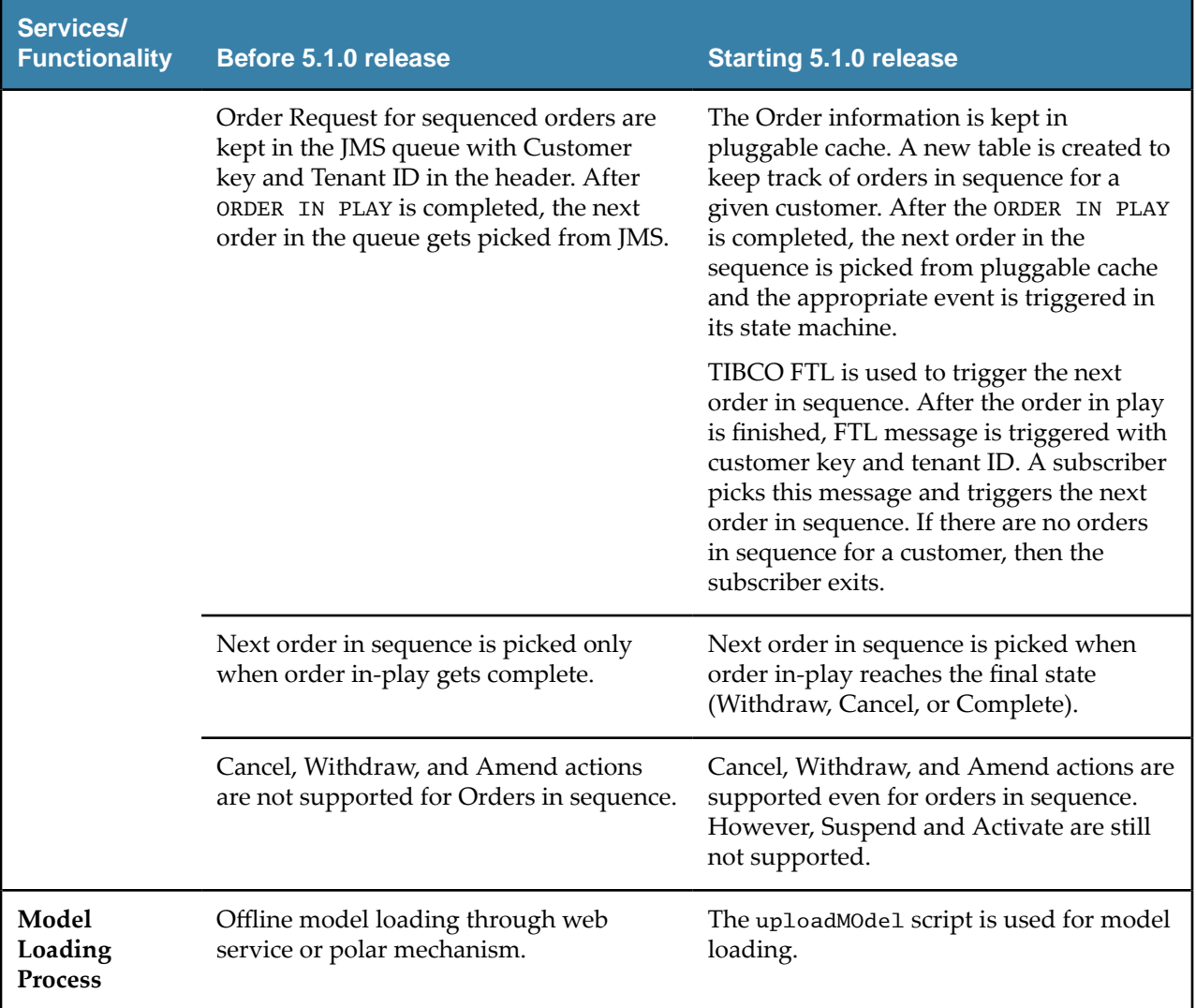

# <span id="page-7-0"></span>**Deprecated and Removed Features**

The following features have been removed as of this release of TIBCO Order Management.

#### *Removed Features*

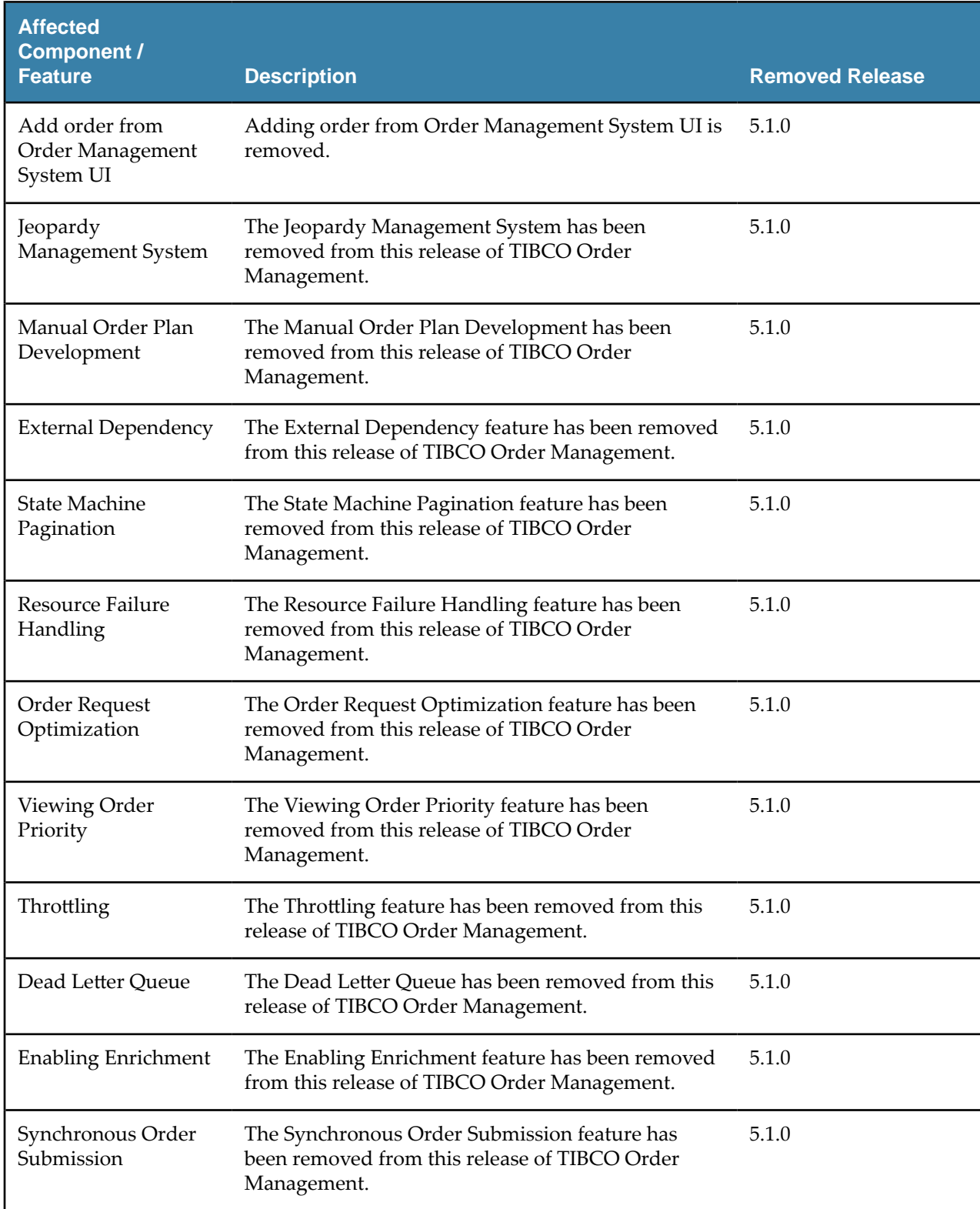

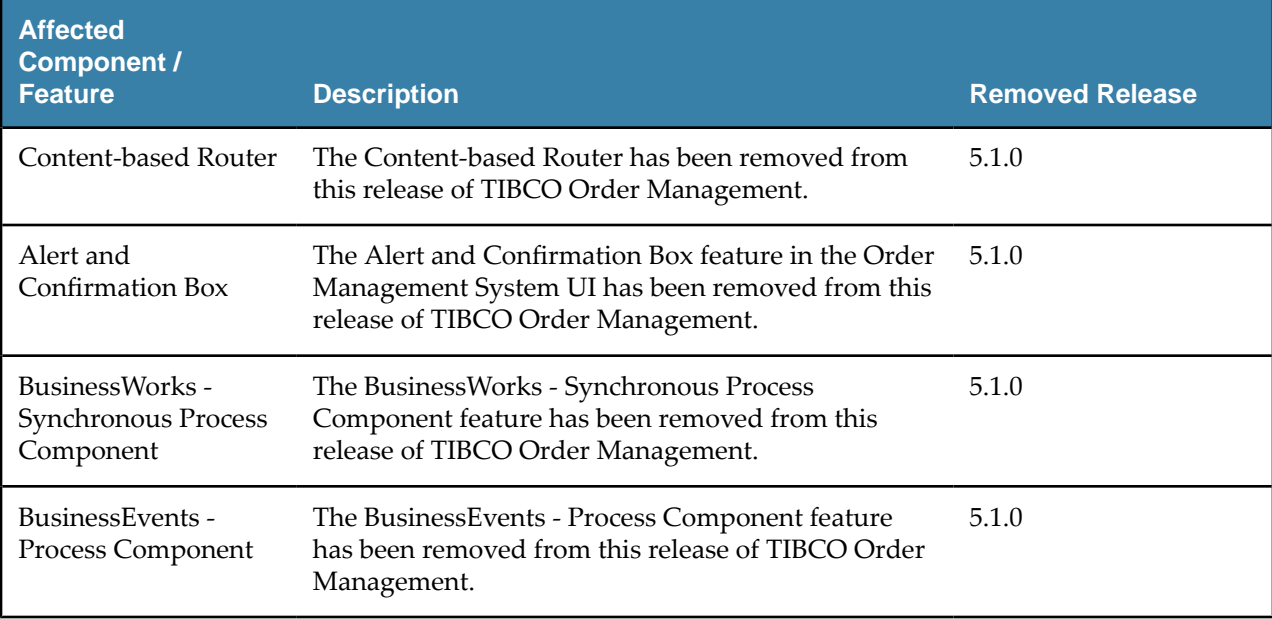

### <span id="page-9-0"></span>**Migration and Compatibility**

The following information provides migration procedures and a compatibility matrix for this release of TIBCO Order Management.

Migration of TIBCO Order Management - Long Running 5.0.0 HF2 to TIBCO Order Management 5.1.0 is supported.

For migration procedure, see "Migrating orders from TIBCO Order Management - Long Running 5.0.0 HF2 to TIBCO Order Management 5.1.0" section in the *TIBCO<sup>®</sup>* Order Management Installation and Configuration guide.

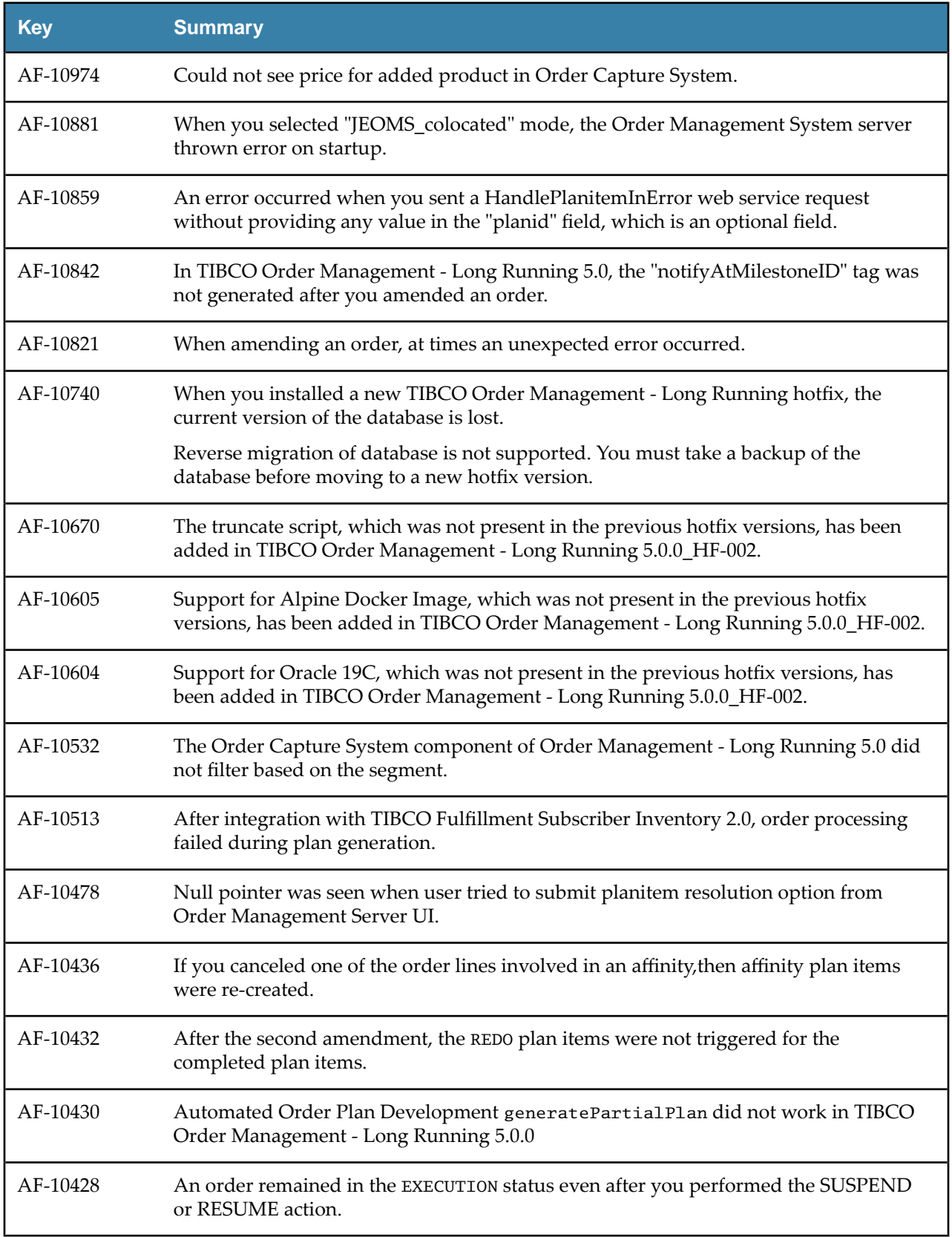

<span id="page-10-0"></span>The following issues have been fixed in this release of TIBCO Order Management.

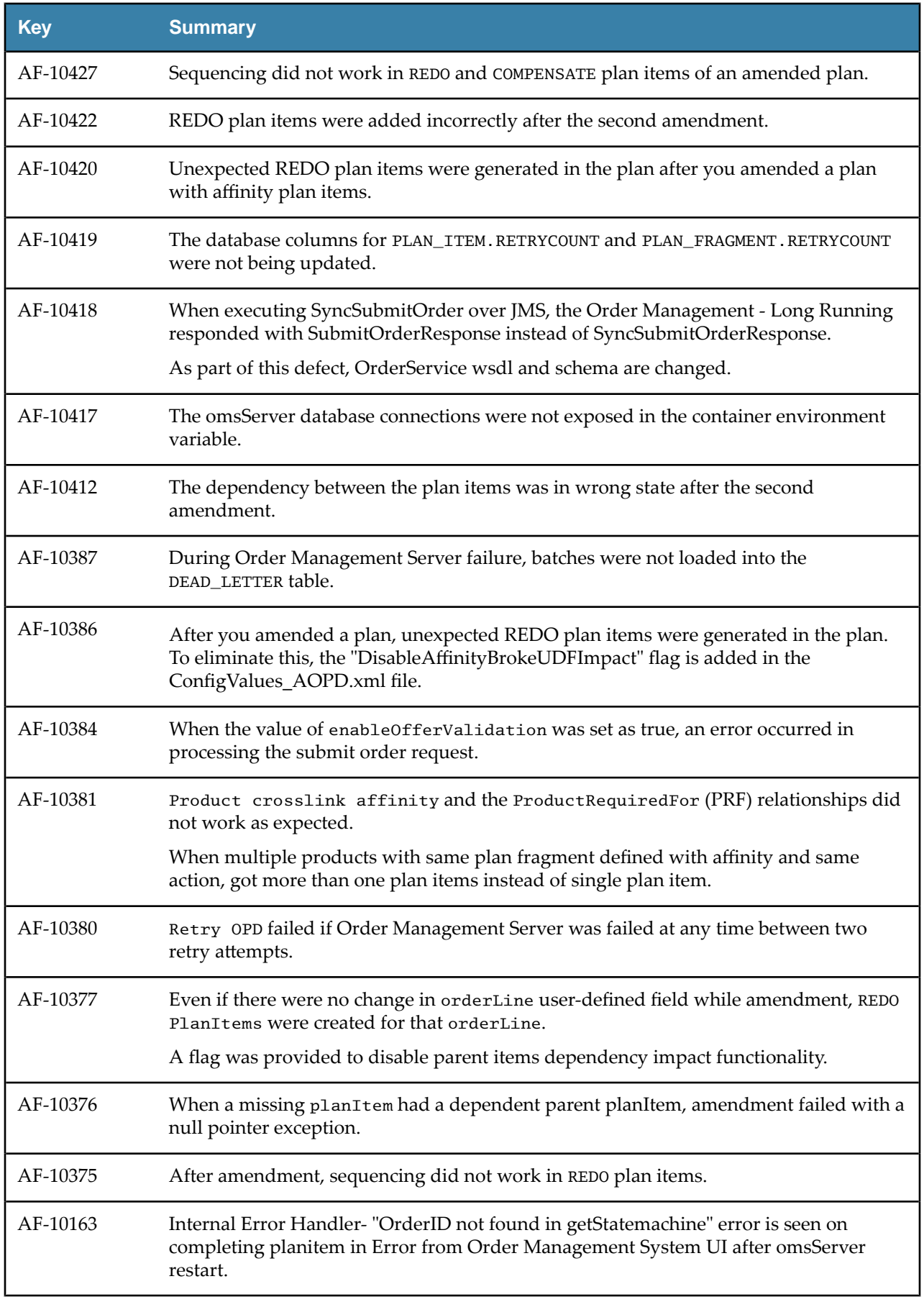

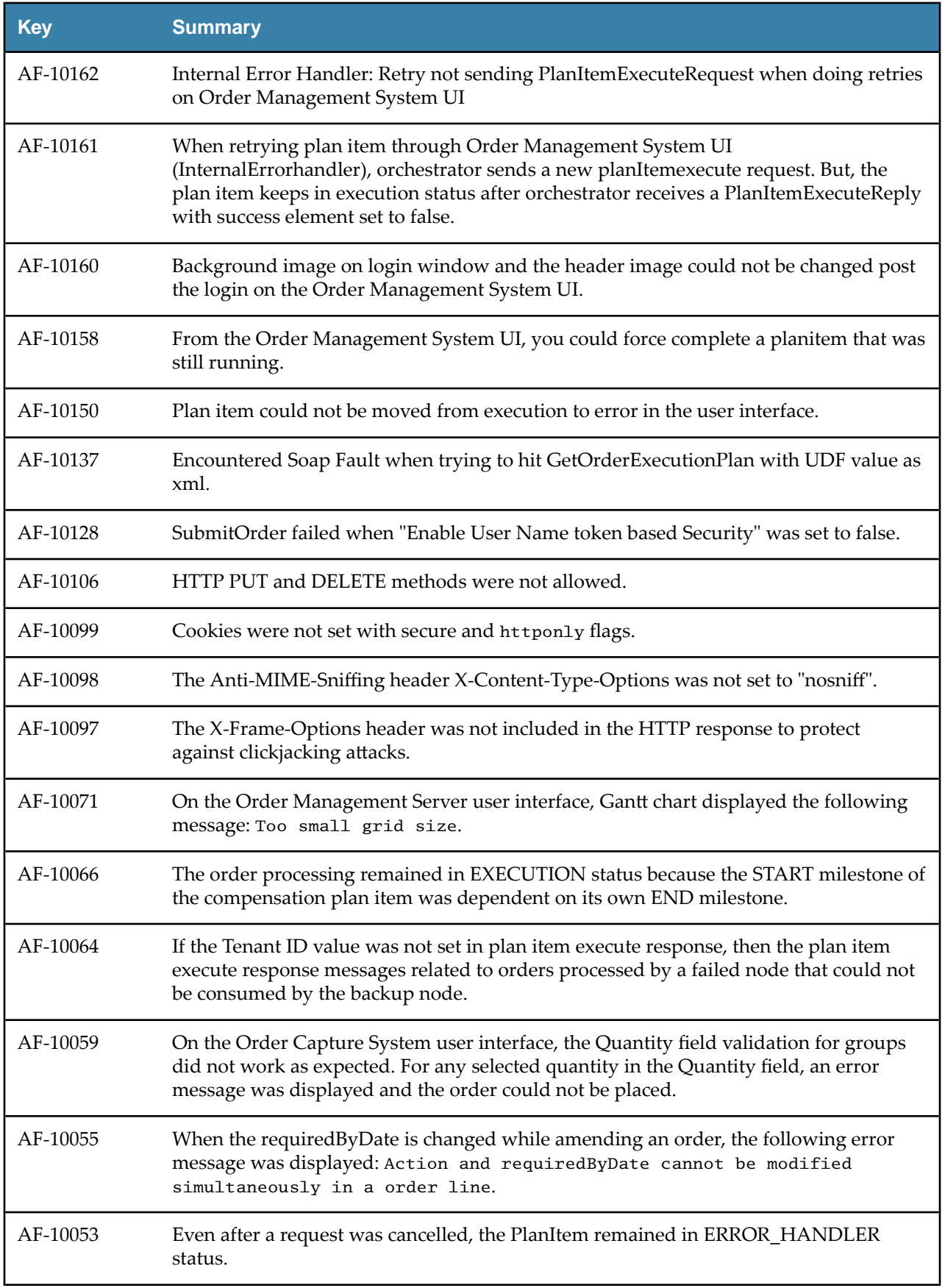

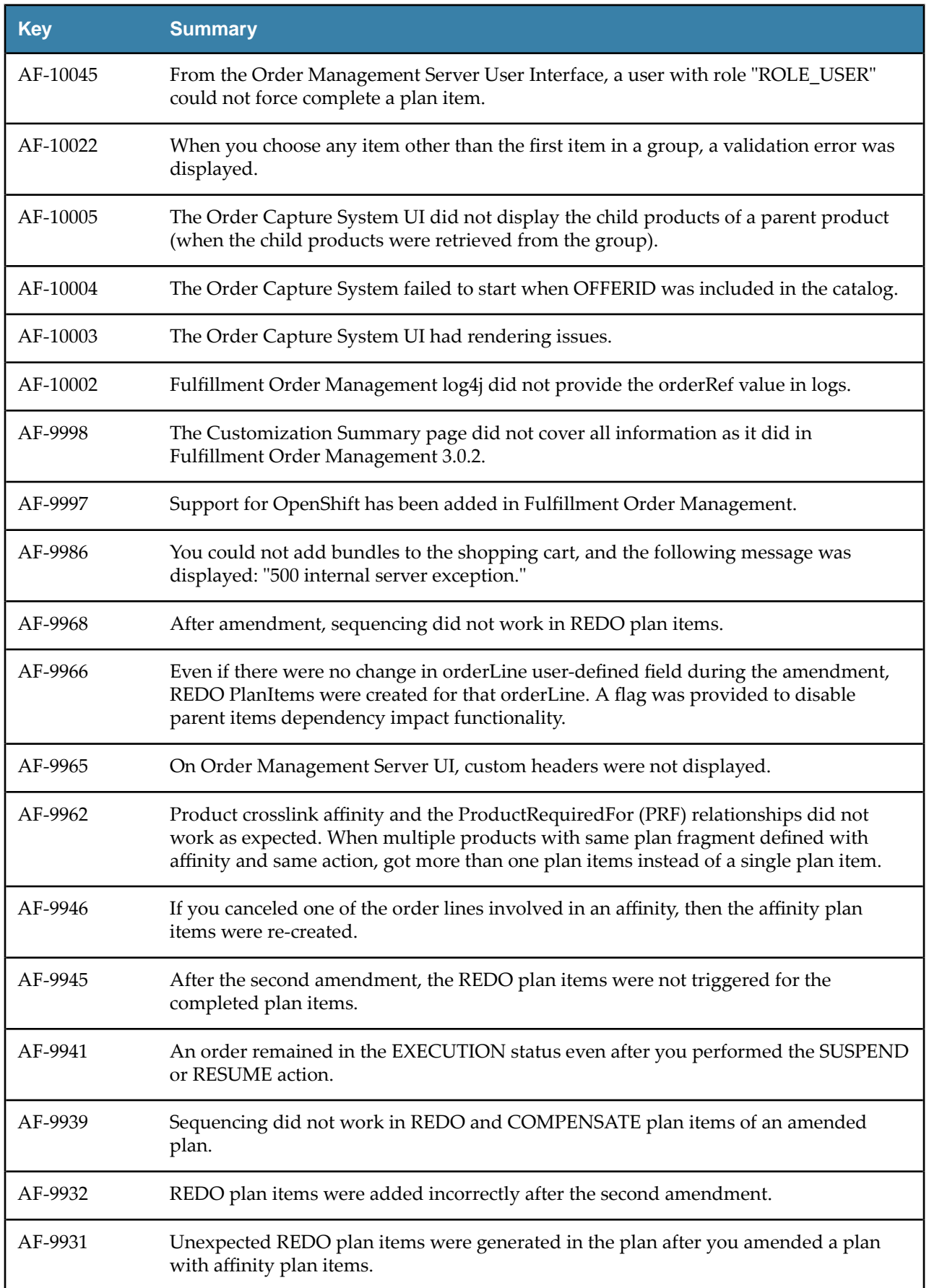

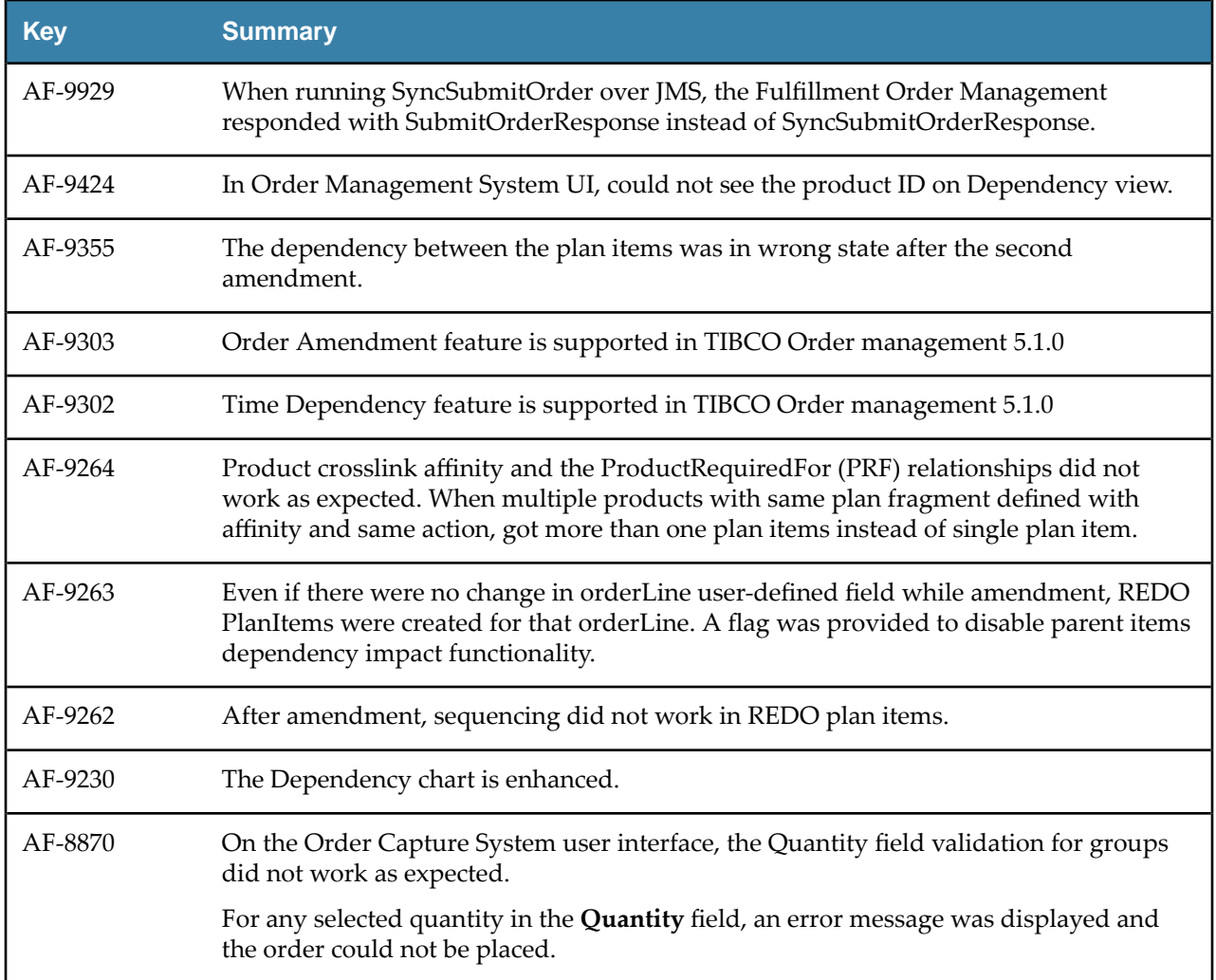

## <span id="page-15-0"></span>**Known Issues**

The following issues exist in this release of TIBCO Order Management:

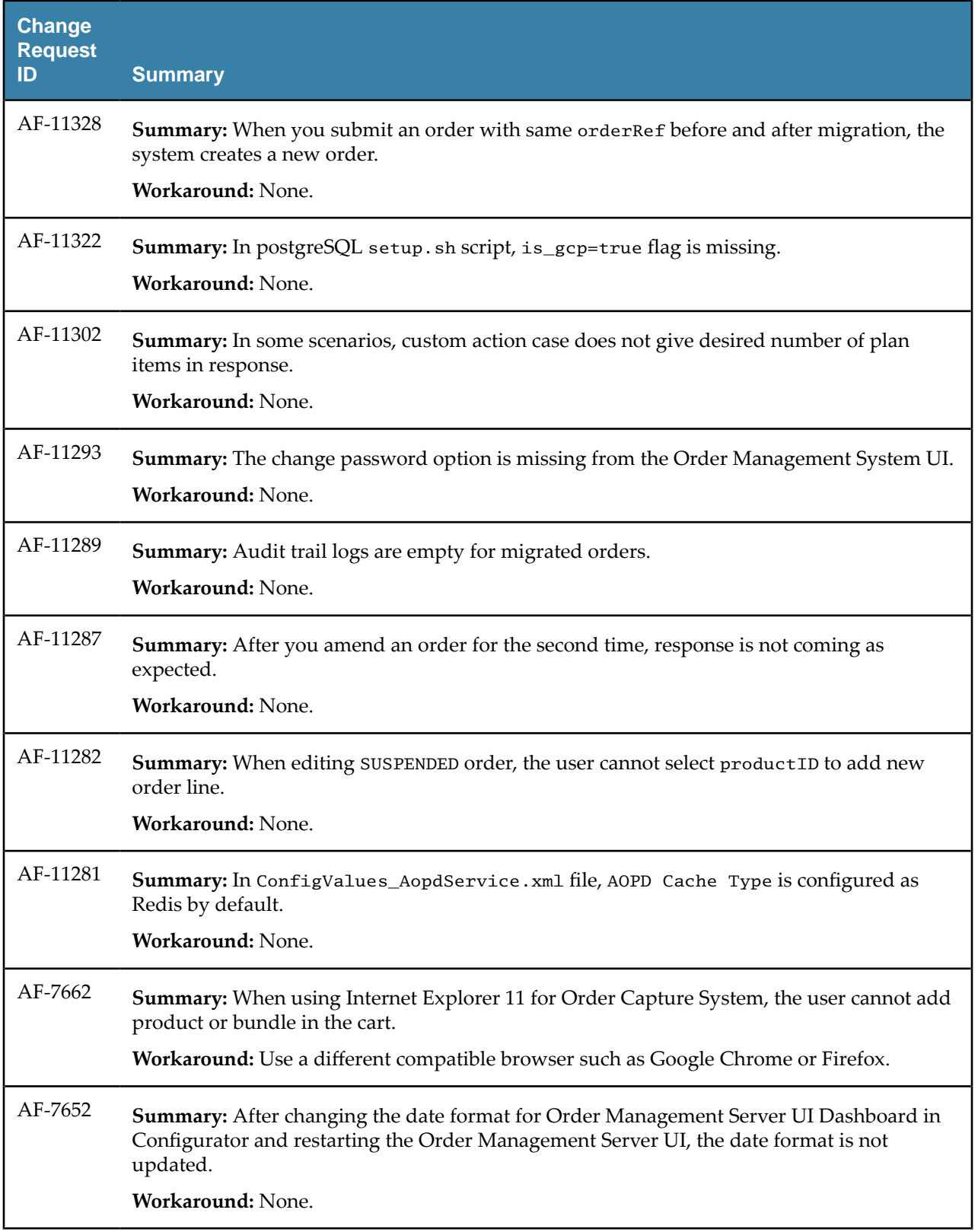

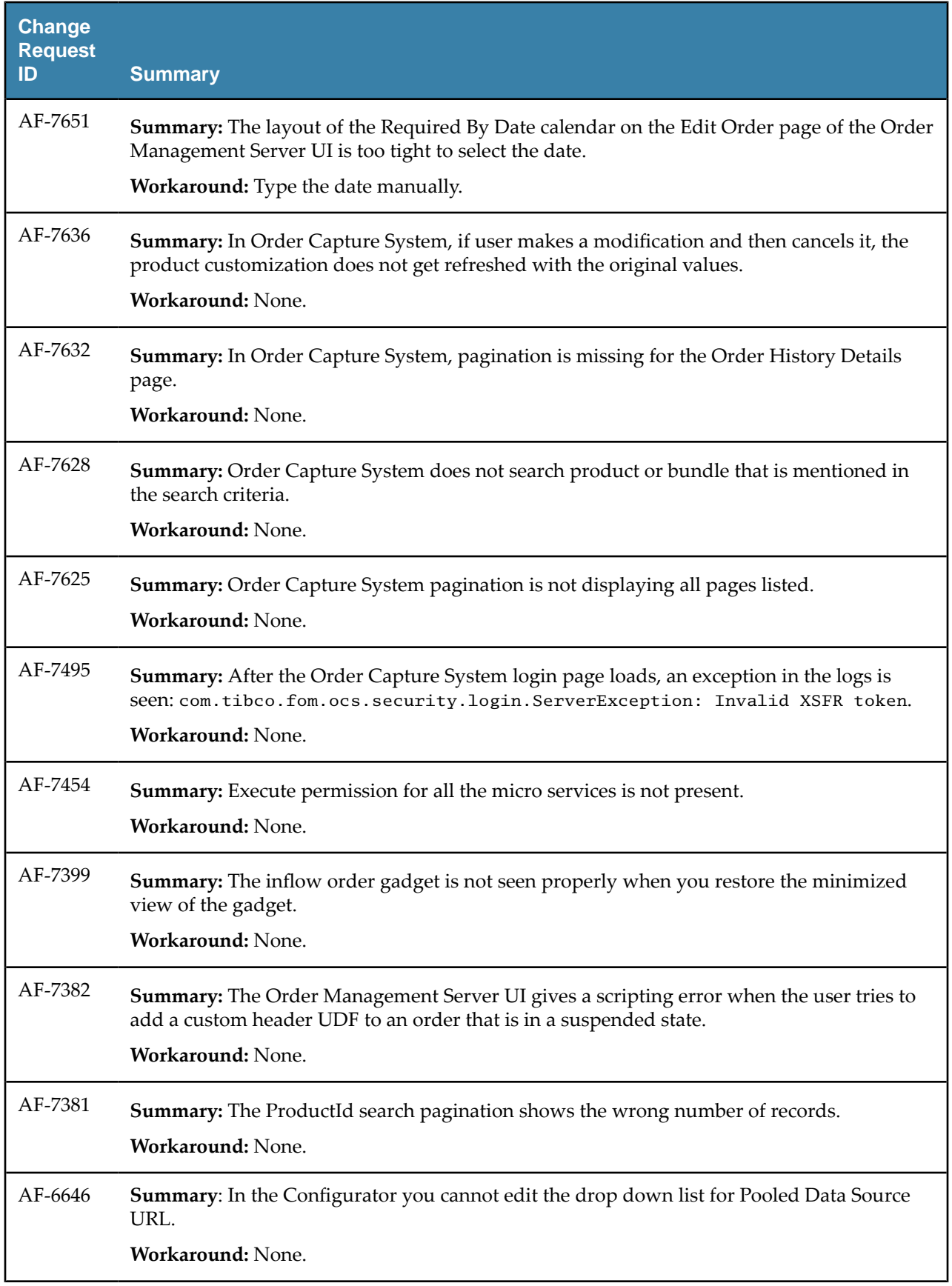

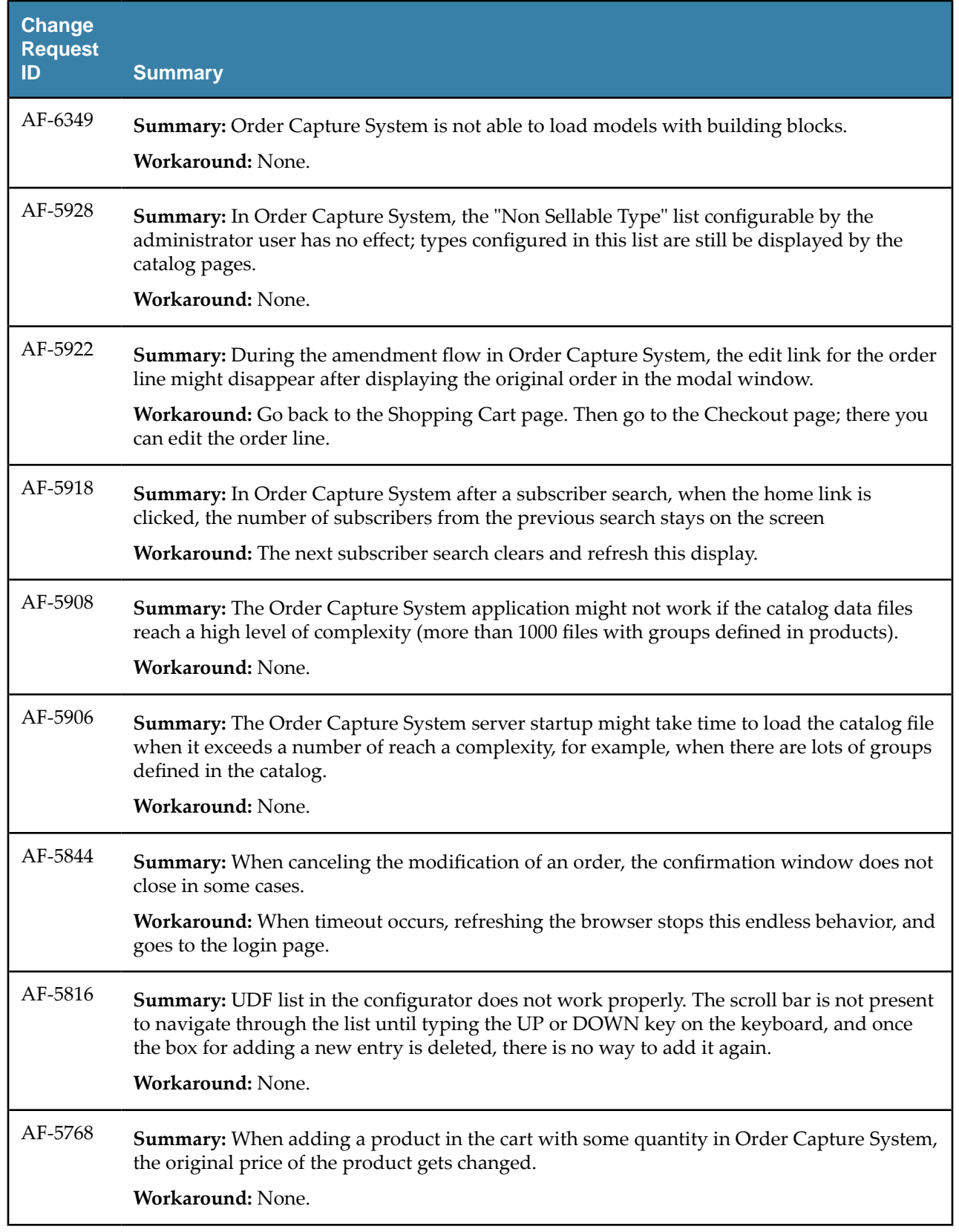

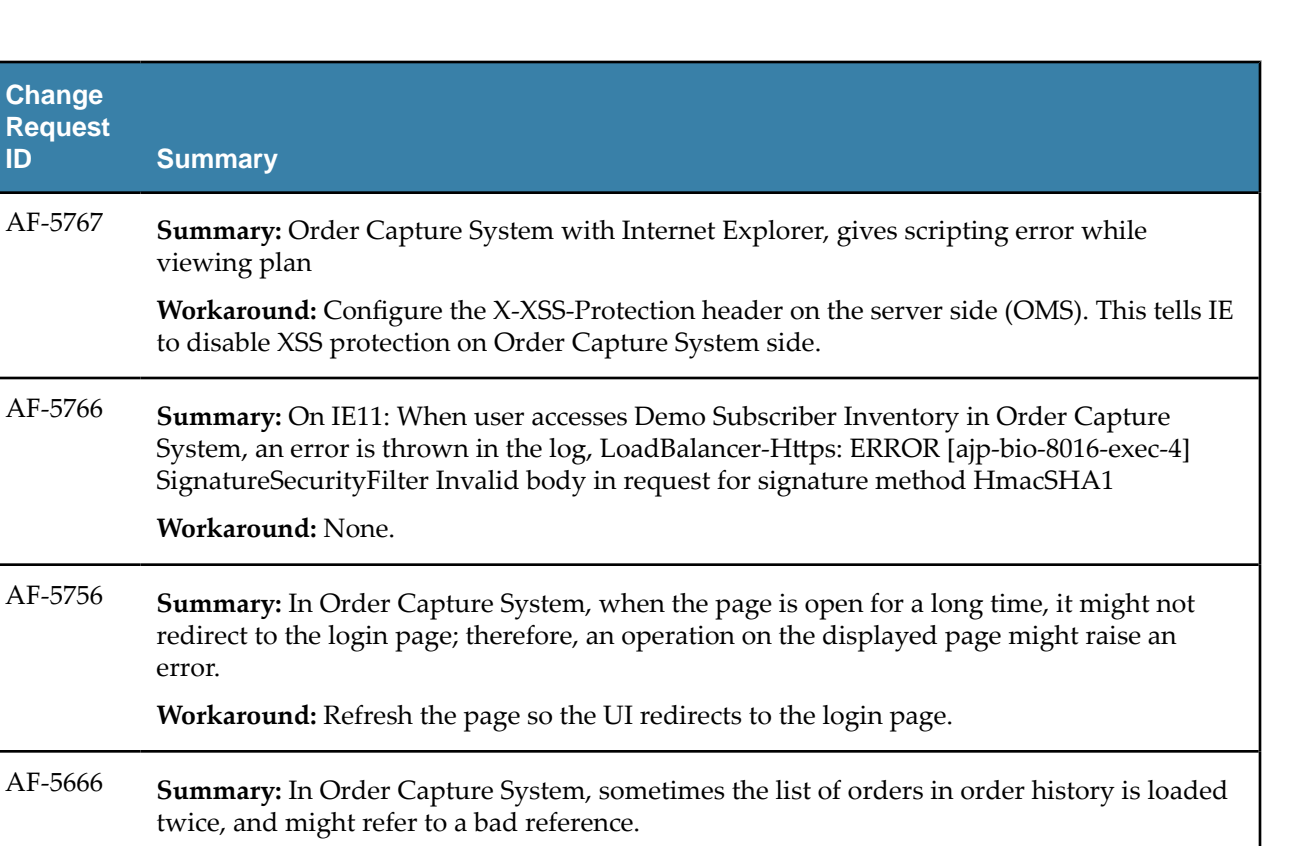

**Workaround:** Refresh the page.

twice, and might refer to a bad reference.

AF-5638 **Summary:** The pagination number is not consistent while displaying orders for order history in Order Capture System.

**Workaround:** None.

**Change Request**

**ID Summary**

viewing plan

**Workaround:** None.

error.

AF-5098 **Summary:** If you want to cancel an order when AOPD is in stand-alone mode and feasibility is enabled, the error handling for feasibility fails with a java.lang.IllegalArgumentException.

**Workaround:** None.

AF-4861 **Summary:** In TIBCO Configurator, when you hover over the icon, the tooltip is not shown. **Workaround:** None.

AF-4860 **Summary:** When the session has expired in TIBCO Configurator, the pop-up message: "The session is expired. You need to re-login." is displayed once again after clicking OK.

**Workaround:** None.

AF-4857 **Summary:** In TIBCO Configurator after clicking logout, and then clicking cancel when asked "Are you sure that you want to log out?," the property configurator automatically logs out.

**Workaround:** None.

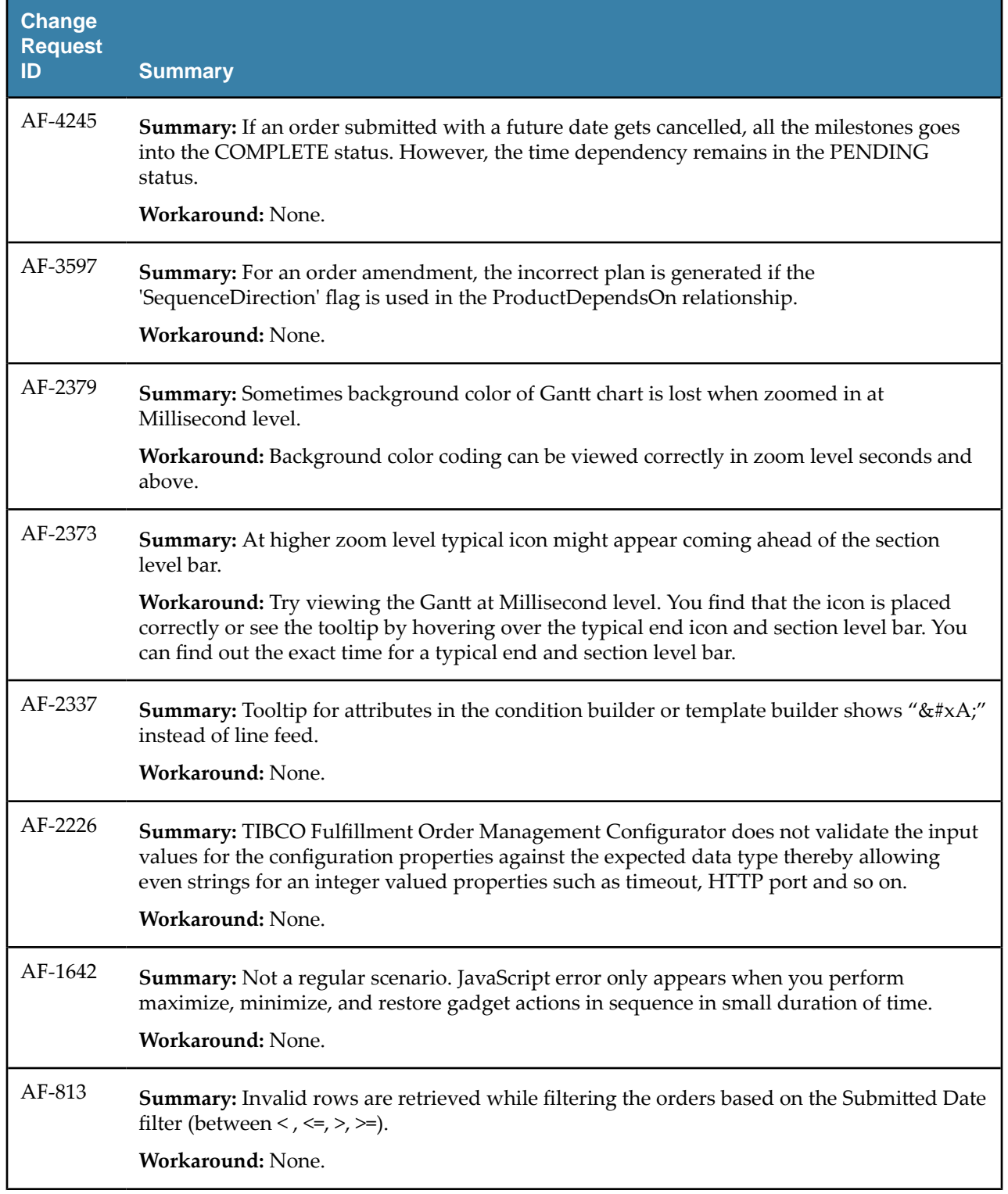

### <span id="page-20-0"></span>**TIBCO Documentation and Support Services**

#### **How to Access TIBCO Documentation**

Documentation for TIBCO products is available on the TIBCO Product Documentation website, mainly in HTML and PDF formats.

The TIBCO Product Documentation website is updated frequently and is more current than any other documentation included with the product. To access the latest documentation, visit https://docs.tibco.com.

#### **Product-Specific Documentation**

Documentation for TIBCO<sup>®</sup> [Order Management](https://docs.tibco.com/products/tibco-order-management) is available on the TIBCO<sup>®</sup> Order Management Documentation page.

The following documents for this product can be found on the TIBCO Documentation site:

- *TIBCO Order Management Release Notes*
- *TIBCO Order Management Concepts and Architecture Guide*
- *TIBCO Order Management Installation and Configuration Guide*
- *TIBCO Order Management Administration Guide*
- *TIBCO Order Management Getting Started Guide*
- *TIBCO Order Management User's Guide*
- *TIBCO Order Management Best Practices Guide*
- *TIBCO Order Management Web Services Guide*
- *TIBCO Order Management Security Guidelines*

#### **How to Contact TIBCO Support**

You can contact TIBCO Support in the following ways:

- For an overview of TIBCO Support, visit http://www.tibco.com/services/support.
- For accessing the Support Knowledge Base and getting personalized content about products you are interested in, visit the TIBCO Support portal at https://support.tibco.com.
- For creating a Support case, you must have a valid maintenance or support contract with TIBCO. You also need a user name and password to log in to https://support.tibco.com. If you do not have a user name, you can request one by clicking Register on the website.

#### **How to Join TIBCO Community**

TIBCO Community is the official channel for TIBCO customers, partners, and employee subject matter experts to share and access their collective experience. TIBCO Community offers access to Q&A forums, product wikis, and best practices. It also offers access to extensions, adapters, solution accelerators, and tools that extend and enable customers to gain full value from TIBCO products. In addition, users can submit and vote on feature requests from within the [TIBCO Ideas Portal](https://ideas.tibco.com/). For a free registration, go to https://community.tibco.com.

<span id="page-21-0"></span>SOME TIBCO SOFTWARE EMBEDS OR BUNDLES OTHER TIBCO SOFTWARE. USE OF SUCH EMBEDDED OR BUNDLED TIBCO SOFTWARE IS SOLELY TO ENABLE THE FUNCTIONALITY (OR PROVIDE LIMITED ADD-ON FUNCTIONALITY) OF THE LICENSED TIBCO SOFTWARE. THE EMBEDDED OR BUNDLED SOFTWARE IS NOT LICENSED TO BE USED OR ACCESSED BY ANY OTHER TIBCO SOFTWARE OR FOR ANY OTHER PURPOSE.

USE OF TIBCO SOFTWARE AND THIS DOCUMENT IS SUBJECT TO THE TERMS AND CONDITIONS OF A LICENSE AGREEMENT FOUND IN EITHER A SEPARATELY EXECUTED SOFTWARE LICENSE AGREEMENT, OR, IF THERE IS NO SUCH SEPARATE AGREEMENT, THE CLICKWRAP END USER LICENSE AGREEMENT WHICH IS DISPLAYED DURING DOWNLOAD OR INSTALLATION OF THE SOFTWARE (AND WHICH IS DUPLICATED IN THE LICENSE FILE) OR IF THERE IS NO SUCH SOFTWARE LICENSE AGREEMENT OR CLICKWRAP END USER LICENSE AGREEMENT, THE LICENSE(S) LOCATED IN THE "LICENSE" FILE(S) OF THE SOFTWARE. USE OF THIS DOCUMENT IS SUBJECT TO THOSE TERMS AND CONDITIONS, AND YOUR USE HEREOF SHALL CONSTITUTE ACCEPTANCE OF AND AN AGREEMENT TO BE BOUND BY THE SAME.

This document is subject to U.S. and international copyright laws and treaties. No part of this document may be reproduced in any form without the written authorization of TIBCO Software Inc.

TIBCO, the TIBCO logo, the TIBCO O logo, ActiveMatrix BusinessWorks, TIBCO Runtime Agent, TIBCO Administrator, and Enterprise Message Service are either registered trademarks or trademarks of TIBCO Software Inc. in the United States and/or other countries.

Java and all Java based trademarks and logos are trademarks or registered trademarks of Oracle and/or its affiliates.

All other product and company names and marks mentioned in this document are the property of their respective owners and are mentioned for identification purposes only.

This software may be available on multiple operating systems. However, not all operating system platforms for a specific software version are released at the same time. Please see the readme.txt file for the availability of this software version on a specific operating system platform.

THIS DOCUMENT IS PROVIDED "AS IS" WITHOUT WARRANTY OF ANY KIND, EITHER EXPRESS OR IMPLIED, INCLUDING, BUT NOT LIMITED TO, THE IMPLIED WARRANTIES OF MERCHANTABILITY, FITNESS FOR A PARTICULAR PURPOSE, OR NON-INFRINGEMENT.

THIS DOCUMENT COULD INCLUDE TECHNICAL INACCURACIES OR TYPOGRAPHICAL ERRORS. CHANGES ARE PERIODICALLY ADDED TO THE INFORMATION HEREIN; THESE CHANGES WILL BE INCORPORATED IN NEW EDITIONS OF THIS DOCUMENT. TIBCO SOFTWARE INC. MAY MAKE IMPROVEMENTS AND/OR CHANGES IN THE PRODUCT(S) AND/OR THE PROGRAM(S) DESCRIBED IN THIS DOCUMENT AT ANY TIME.

THE CONTENTS OF THIS DOCUMENT MAY BE MODIFIED AND/OR QUALIFIED, DIRECTLY OR INDIRECTLY, BY OTHER DOCUMENTATION WHICH ACCOMPANIES THIS SOFTWARE, INCLUDING BUT NOT LIMITED TO ANY RELEASE NOTES AND "READ ME" FILES.

This and other products of TIBCO Software Inc. may be covered by registered patents. Please refer to TIBCO's Virtual Patent Marking document (https://www.tibco.com/patents) for details.

Copyright © 2010-2021. TIBCO Software Inc. All Rights Reserved.